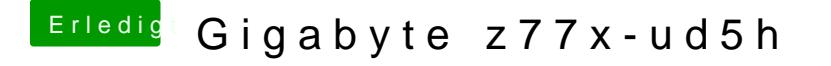

Beitrag von derHackfan vom 25. Februar 2019, 23:04

Das Theme (damit) ist das Ozmosis Theme also das Boot Auswahlmenu vor d so wie in der Bild Vorschau müsste es dann anschließend bei dir erscheinen.